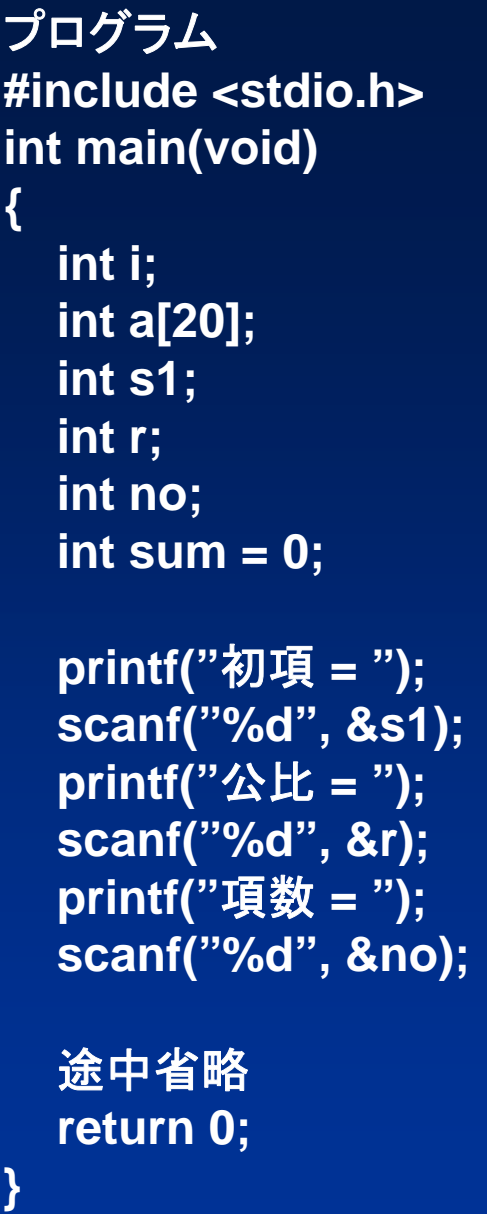

## **prog0307.c**の補足

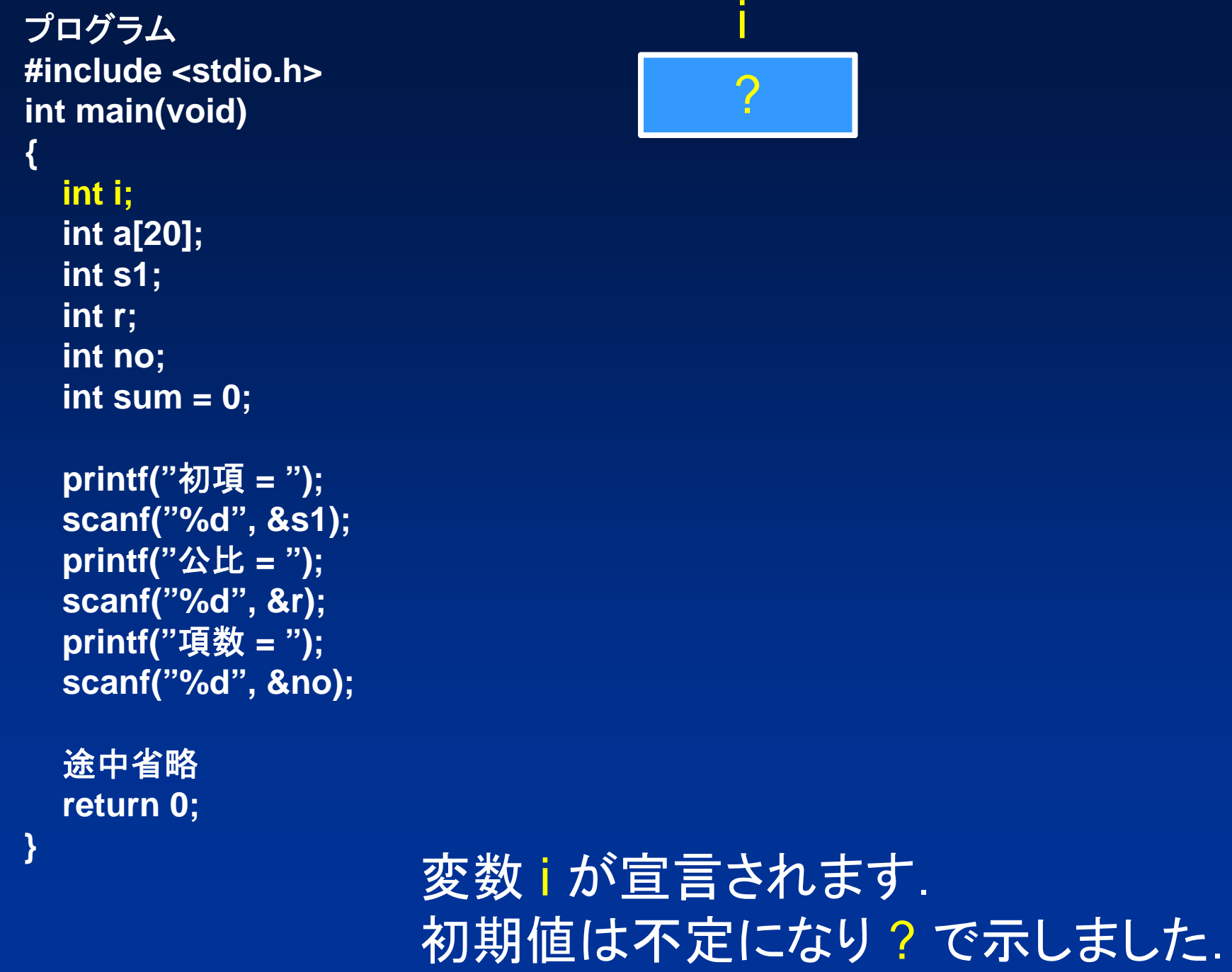

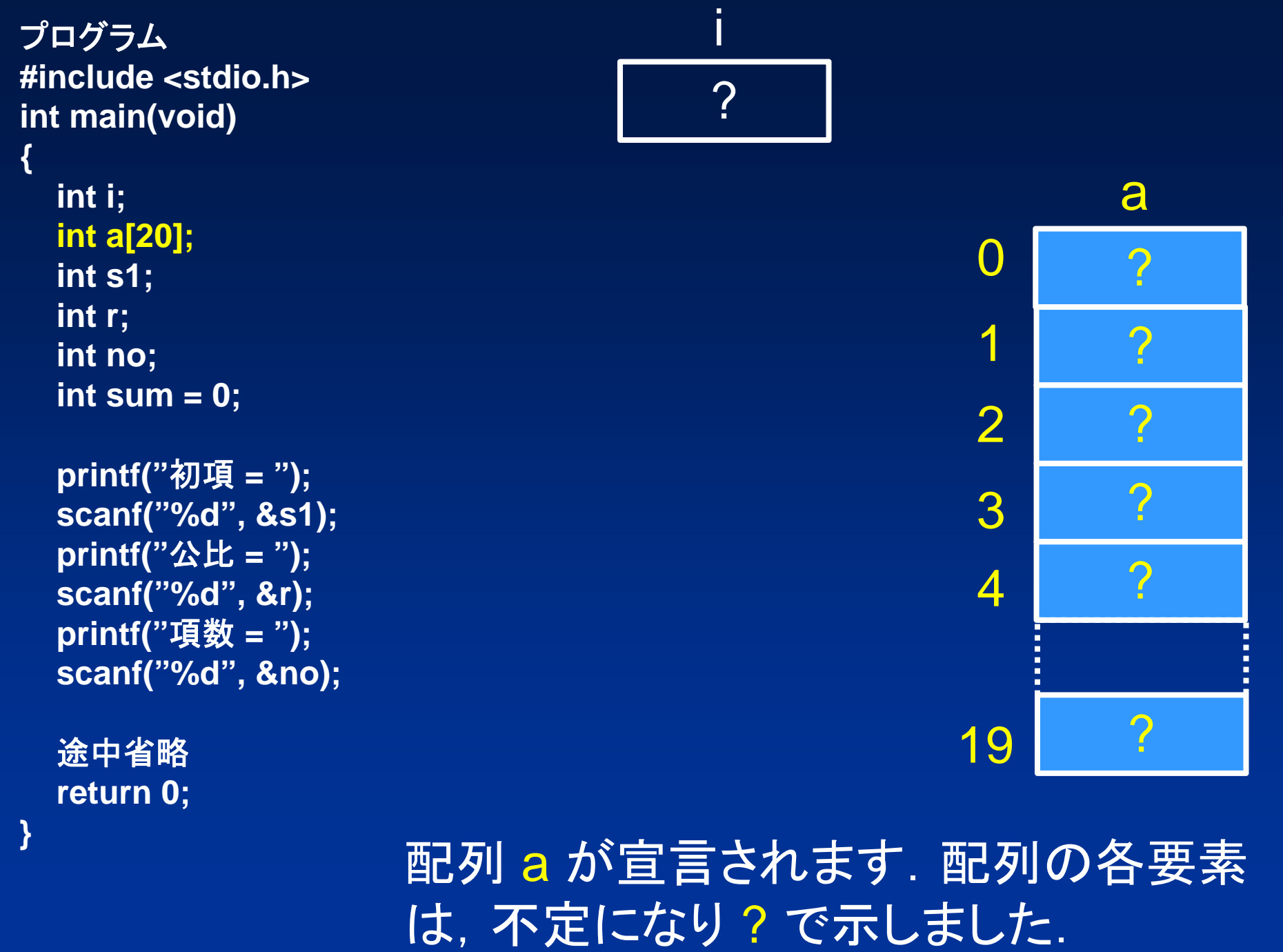

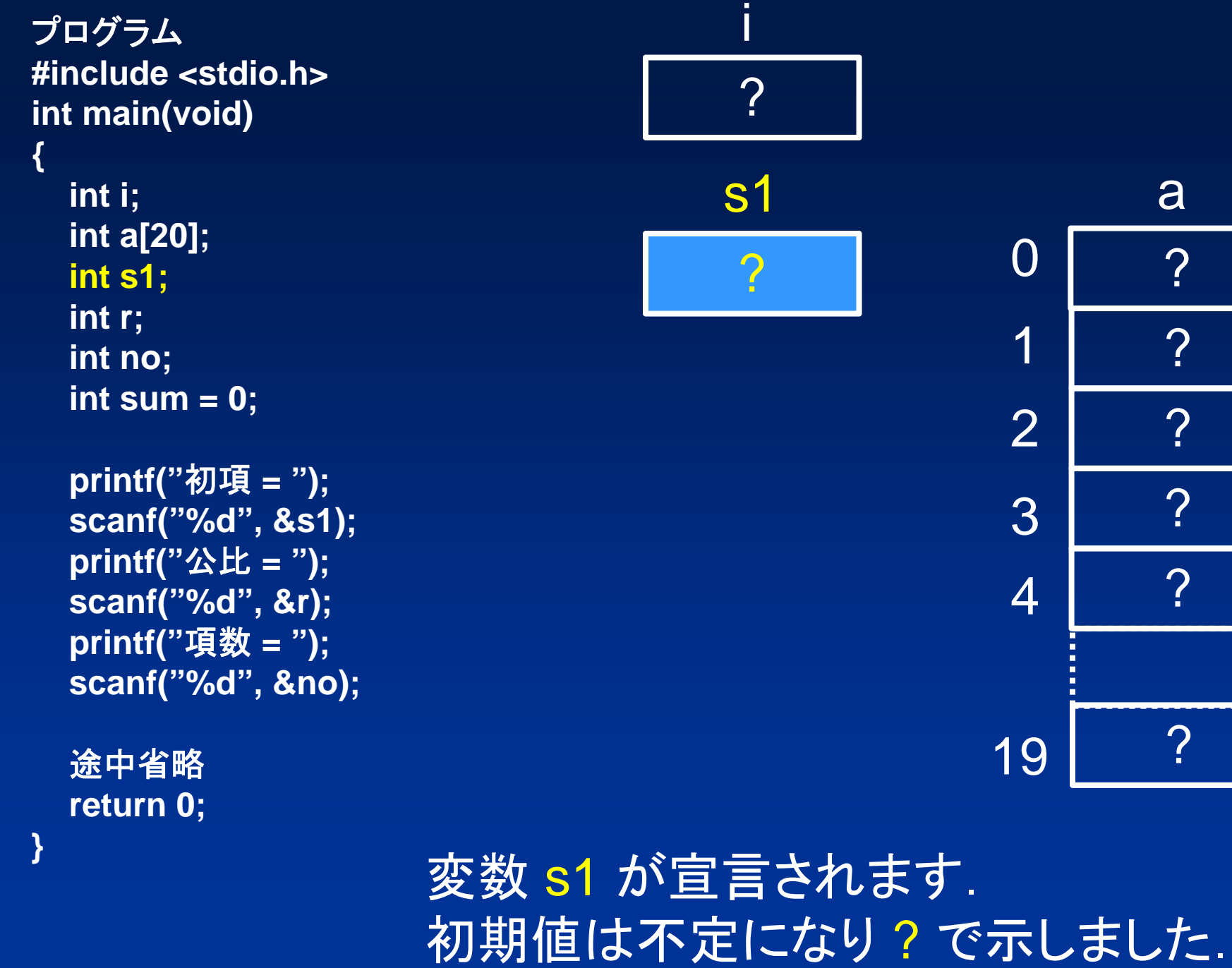

?

?

?

?

?

?

л

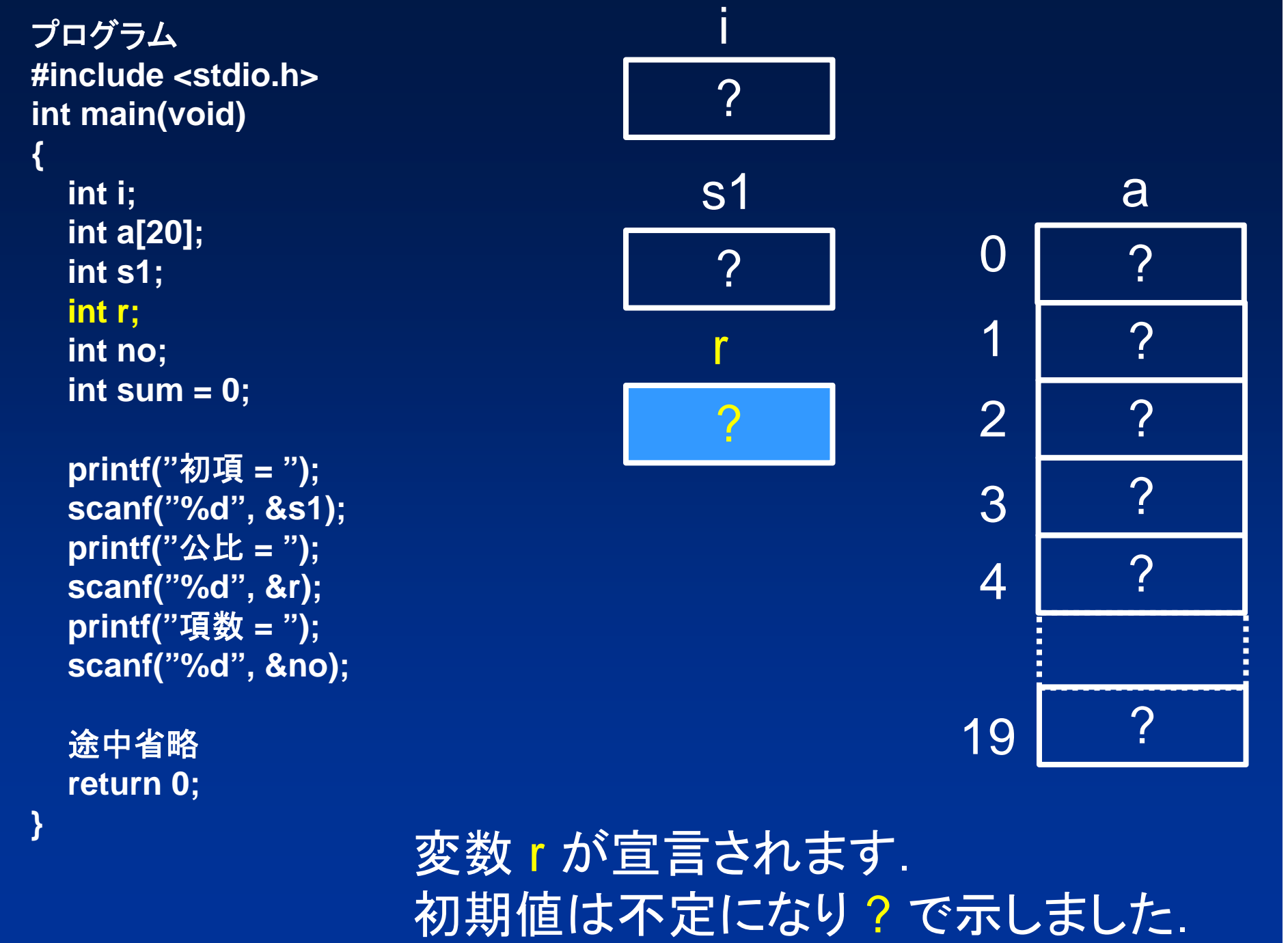

![](_page_5_Picture_139.jpeg)

初期値は不定になり ? で示しました.

![](_page_6_Picture_143.jpeg)

変数 sum が宣言され初期値が 0 になります.

![](_page_7_Picture_136.jpeg)

初項 <sup>=</sup>を表示します.

![](_page_8_Picture_143.jpeg)

キーボードから変数 s1 に 1 が入力されます.

![](_page_9_Picture_136.jpeg)

公比 <sup>=</sup>を表示します.

![](_page_10_Picture_142.jpeg)

キーボードから変数 <sup>r</sup>に 2 が入力されます.

![](_page_11_Picture_136.jpeg)

項数 <sup>=</sup>を表示します.

![](_page_12_Picture_141.jpeg)

1 $\boldsymbol{\gamma}$  $\overline{0}$ 1???23 4aここから等比数列を求めますが,prog0306.cとほとん ど同じです. 配列の要素 a[0] に s1 が代入されます. プログラム **#include <stdio.h> int main(void) {** 途中省略 **scanf("%d", &r); printf("**項数 **<sup>=</sup>"); scanf("%d", &no); a[0] = s1; for**  $(i = 1; i < no; i++)$  $a[i] = a[i - 1] * r;$ **for**  $(i = 0; i < no; i++)$ **sum = sum + a[i]; // sum += a[i];** 途中省略 **return 0; }** 1?is1 5 no  $\overline{O}$ sum 2 r19 ?

1 $\boldsymbol{\gamma}$ 01?? $\mathcal{P}$ 2 3 4a プログラム **#include <stdio.h> int main(void) {** 途中省略 **scanf("%d", &r); printf("**項数 **<sup>=</sup>"); scanf("%d", &no); a[0] = s1; for**  $(i = 1; i < no; i++)$  $a[i] = a[i - 1] * r;$ **for**  $(i = 0; i < no; i++)$ **sum = sum + a[i]; // sum += a[i];** 途中省略 **return 0; }** 11is1 5 no 0sum 2 r19 ?

変数 i に 1 が代入されます.

1?01???2 3 4a プログラム **#include <stdio.h> int main(void) {** 途中省略 **scanf("%d", &r); printf("**項数 **<sup>=</sup>"); scanf("%d", &no); a[0] = s1; for**  $(i = 1; i < no; i++)$ **a[i] = a[i - 1] \* r; for**  $(i = 0; i < no; i++)$ **sum = sum + a[i]; // sum += a[i];** 途中省略 **return 0; }** 11is1 5 no 0sum 2 r19 ?

変数 i が 1,変数 no が 5なので i < n が成立します.

1?01???23 4a 変数 i が 1 なので a[i - 1] は a[0] です. a[0] は 1 , r は 2, これらの積は 2 です. プログラム ファイン プログラム これらの積は 2 **#include <stdio.h> int main(void) {** 途中省略 **scanf("%d", &r); printf("**項数 **<sup>=</sup>"); scanf("%d", &no); a[0] = s1; for**  $(i = 1; i < no; i++)$ **a[i] = a[i - 1] \* r; for**  $(i = 0; i < no; i++)$ **sum = sum + a[i]; // sum += a[i];** 途中省略 **return 0; }** 11is1 5 no  $\overline{O}$ sum 2r19 ?

1201???2 3 4a変数 i が 1 なので a[i] は a[1] です. a[1] に 2 が代入されます. プログラム **#include <stdio.h> int main(void) {** 途中省略 **scanf("%d", &r); printf("**項数 **<sup>=</sup>"); scanf("%d", &no); a[0] = s1; for**  $(i = 1; i < no; i++)$  $a[i] = a[i - 1] * r;$  $for (i = 0; i < no; i++)$ **sum = sum + a[i]; // sum += a[i];** 途中省略 **return 0; }** 11s1 5 no  $\overline{O}$ sum 2 ri19 ?

1201???2 3 4a プログラム **#include <stdio.h> int main(void) {** 途中省略 **scanf("%d", &r); printf("**項数 **<sup>=</sup>"); scanf("%d", &no); a[0] = s1; for (i = 1; i < no; i++ )**  $a[i] = a[i - 1] * r;$ **for**  $(i = 0; i < no; i++)$ **sum = sum + a[i]; // sum += a[i];** 途中省略 **return 0; }** 12s1 5 no 0sum 2 ri19 ?

変数 i に 1 が足され 2 になります.

1201???2 3 4a プログラム **#include <stdio.h> int main(void) {** 途中省略 **scanf("%d", &r); printf("**項数 **<sup>=</sup>"); scanf("%d", &no); a[0] = s1; for**  $(i = 1; i < no; i++)$ **a[i] = a[i - 1] \* r; for**  $(i = 0; i < no; i++)$ **sum = sum + a[i]; // sum += a[i];** 途中省略 **return 0; }** 19 ?12s1  $\overline{O}$ sum 2 ri5 no

変数 i が 2,変数 no が 5なので i < n が成立します.

1201???23 4a変数 i が 2 なので a[i - 1] は a[1] です. a[1] は 2 , r は 2, これらの積は 4 です. プログラム これらの積は 4 **#include <stdio.h> int main(void) {** 途中省略 **scanf("%d", &r); printf("**項数 **<sup>=</sup>"); scanf("%d", &no); a[0] = s1; for**  $(i = 1; i < no; i++)$ **a[i] = a[i - 1] \* r; for**  $(i = 0; i < no; i++)$ **sum = sum + a[i]; // sum += a[i];** 途中省略 **return 0; }** 12s1 5 no  $\overline{O}$ sum i2r19 ?

12014??2 3 4a変数 i が 2 なので a[i] は a[2] です. a[2] に 4 が代入されます. プログラム **#include <stdio.h> int main(void) {** 途中省略 **scanf("%d", &r); printf("**項数 **<sup>=</sup>"); scanf("%d", &no); a[0] = s1; for**  $(i = 1; i < no; i++)$  $a[i] = a[i - 1] * r;$  $for (i = 0; i < no; i++)$ **sum = sum + a[i]; // sum += a[i];** 途中省略 **return 0; }** 12s1 5 no  $\overline{O}$ sum i2 r19 ?

12014? $\mathcal{P}$ 2 3 4a プログラム **#include <stdio.h> int main(void) {** 途中省略 **scanf("%d", &r); printf("**項数 **<sup>=</sup>"); scanf("%d", &no); a[0] = s1; for (i = 1; i < no; i++ )**  $a[i] = a[i - 1] * r;$ **for**  $(i = 0; i < no; i++)$ **sum = sum + a[i]; // sum += a[i];** 途中省略 **return 0; }** 13s1 5 no 0sum 2 ri19 ?

変数 i に 1 が足され 3 になります.

12014??2 3 4a プログラム **#include <stdio.h> int main(void) {** 途中省略 **scanf("%d", &r); printf("**項数 **<sup>=</sup>"); scanf("%d", &no); a[0] = s1; for**  $(i = 1; i < no; i++)$ **a[i] = a[i - 1] \* r; for**  $(i = 0; i < no; i++)$ **sum = sum + a[i]; // sum += a[i];** 途中省略 **return 0; }** 13s1  $\overline{O}$ sum i2 r19 ?5 no

変数 i が 3,変数 no が 5なので i < n が成立します.

12 014??2 3 4a変数 i が 3 なので a[i - 1] は a[2] です. a[2] は 4 ,r は 2,これらの積は 8 です. これらの積は 8 12s1 5 no  $\overline{O}$ sum i2rプログラム **#include <stdio.h> int main(void) {** 途中省略 **scanf("%d", &r); printf("**項数 **<sup>=</sup>"); scanf("%d", &no); a[0] = s1; for**  $(i = 1; i < no; i++)$ **a[i] = a[i - 1] \* r; for**  $(i = 0; i < no; i++)$ **sum = sum + a[i]; // sum += a[i];** 途中省略 **return 0; }** 19 ?

120148 $\boldsymbol{\gamma}$ 2 3 4a変数 i が 3 なので a[i] は a[3] です. a[3] に 8 が代入されます. 13s1 5 no  $\overline{O}$ sum i2 rプログラム **#include <stdio.h> int main(void) {** 途中省略 **scanf("%d", &r); printf("**項数 **<sup>=</sup>"); scanf("%d", &no); a[0] = s1; for**  $(i = 1; i < no; i++)$  $a[i] = a[i - 1] * r;$  $for (i = 0; i < no; i++)$ **sum = sum + a[i]; // sum += a[i];** 途中省略 **return 0; }** 19 ?

120148 $\boldsymbol{\gamma}$ 2 3 4a 14s1 5 no 0sum i2 rプログラム **#include <stdio.h> int main(void) {** 途中省略 **scanf("%d", &r); printf("**項数 **<sup>=</sup>"); scanf("%d", &no); a[0] = s1; for (i = 1; i < no; i++ )**  $a[i] = a[i - 1] * r;$ **for**  $(i = 0; i < no; i++)$ **sum = sum + a[i]; // sum += a[i];** 途中省略 **return 0; }** 19 ?

変数 i に 1 が足され 4 になります.

120148?2 3 4a 14s1 0sum i2 rプログラム **#include <stdio.h> int main(void) {** 途中省略 **scanf("%d", &r); printf("**項数 **<sup>=</sup>"); scanf("%d", &no); a[0] = s1; for**  $(i = 1; i < no; i++)$ **a[i] = a[i - 1] \* r;**   $for (i = 0; i < no; i++)$ **sum = sum + a[i]; // sum += a[i];** 途中省略 **return 0; }** 19 ?5 no

変数 i が 4,変数 no が 5なので i < n が成立します.

120148 $\boldsymbol{\gamma}$ 2 3 4a変数 i が 4 なので a[i - 1] は a[3] です. a[3] は 8 ,r は 2,これらの積は 16 です これらの積は 16 14s1 5 no  $\overline{O}$ sum i2rプログラム **#include <stdio.h> int main(void) {** 途中省略 **scanf("%d", &r); printf("**項数 **<sup>=</sup>"); scanf("%d", &no); a[0] = s1; for**  $(i = 1; i < no; i++)$ **a[i] = a[i - 1] \* r; for**  $(i = 0; i < no; i++)$ **sum = sum + a[i]; // sum += a[i];** 途中省略 **return 0; }** 19 ?

120148162 3 4a変数 i が 4 なので a[i] は a[4] です. a[4] に 16 が代入されます. 14s1 5 no  $\overline{O}$ sum i2 r19 ?プログラム **#include <stdio.h> int main(void) {** 途中省略 **scanf("%d", &r); printf("**項数 **<sup>=</sup>"); scanf("%d", &no); a[0] = s1; for**  $(i = 1; i < no; i++)$  $a[i] = a[i - 1] * r;$ **for**  $(i = 0; i < no; i++)$ **sum = sum + a[i]; // sum += a[i];** 途中省略 **return 0; }**

12014816 2 3 4 a 15s1 5 no 0sum i2 rプログラム **#include <stdio.h> int main(void) {** 途中省略 **scanf("%d", &r); printf("**項数 **<sup>=</sup>"); scanf("%d", &no); a[0] = s1; for (i = 1; i < no; i++ )**  $a[i] = a[i - 1] * r;$ **for**  $(i = 0; i < no; i++)$ **sum = sum + a[i]; // sum += a[i];** 途中省略 **return 0; }** 19 ?

変数 i に 1 が足され 5 になります.

12014816 2 3 4a 変数 i が 5,変数 no が 5 なので i < no が 15 s1 5 no  $\overline{O}$ sum i2 rプログラム **#include <stdio.h> int main(void) {** 途中省略 **scanf("%d", &r); printf("**項数 **<sup>=</sup>"); scanf("%d", &no); a[0] = s1; for**  $(i = 1; i < no; i++)$  $a[i] = a[i - 1] * r;$ **for**  $(i = 0; i < no; i++)$ **sum = sum + a[i]; // sum += a[i];** 途中省略 **return 0; }** 19 ?

成立せず, for文が終了します.

12 $\overline{0}$ 148162 3 4a15 s1 5 no 0sum i2 rプログラム **#include <stdio.h> int main(void) {** 途中省略 **scanf("%d", &r); printf("**項数 **<sup>=</sup>"); scanf("%d", &no); a[0] = s1; for**  $(i = 1; i < no; i++)$  $\overline{a[i]} = \overline{a[i-1]} * r;$ **for**  $(i = 0; i < no; i++)$ **sum = sum + a[i]; // sum += a[i];** 途中省略 **return 0; }** 19 ?以上の処理で等比数列が,配列 <sup>a</sup> の 0 から 4 の要素に生成できました.

12014816 2 3 4a プログラム **#include <stdio.h> int main(void) {** 途中省略 **scanf("%d", &r); printf("**項数 **<sup>=</sup>"); scanf("%d", &no); a[0] = s1; for**  $(i = 1; i < no; i++)$ **a[i] = a[i - 1] \* r; for**  $(i = 0; i < no; i++)$ **sum = sum + a[i]; // sum += a[i];** 途中省略 **return 0; }** 1 $\bigcirc$ s1 5 no 0sum i2 r19 ?ここから合計を求めます, 変数 i に 0 が代入されます.

12014816 2 3 4a プログラム **#include <stdio.h> int main(void) {** 途中省略 **scanf("%d", &r); printf("**項数 **<sup>=</sup>"); scanf("%d", &no); a[0] = s1; for**  $(i = 1; i < no; i++)$ **a[i] = a[i - 1] \* r;**   $for (i = 0; i < no; i++)$ **sum = sum + a[i]; // sum += a[i];** 途中省略 **return 0; }** 1 $\overline{0}$ s1 5 no  $\overline{O}$ sum i2 r19 ?

変数 i が 0,変数 no が 5なので i < n が成立します.

12014816 2 3 4a 変数 i が 0 なので sum と a[0] の値 が足され 1 になります. プログラム これらの和は 1 **#include <stdio.h> int main(void) {** 途中省略 **scanf("%d", &r); printf("**項数 **<sup>=</sup>"); scanf("%d", &no); a[0] = s1; for**  $(i = 1; i < no; i++)$ **a[i] = a[i - 1] \* r; for**  $(i = 0; i < no; i++)$ **sum = sum + a[i]; // sum += a[i];** 途中省略 **return 0; }** 1 $\overline{0}$ s1 5 no  $\bigcap$ sum i2 r19 ?

![](_page_36_Picture_122.jpeg)

![](_page_37_Picture_134.jpeg)

 $\mathbf{r}$ 

変数 i に 1 が足され 1 になります.

12014816 2 3 4a プログラム **#include <stdio.h> int main(void) {** 途中省略 **scanf("%d", &r); printf("**項数 **<sup>=</sup>"); scanf("%d", &no); a[0] = s1; for**  $(i = 1; i < no; i++)$ **a[i] = a[i - 1] \* r; for**  $(i = 0; i < no; i++)$ **sum = sum + a[i]; // sum += a[i];** 途中省略 **return 0; }** 11s1 1sum i2 r19 ?5 no

変数 i が 1,変数 no が 5なので i < n が成立します.

変数 i が 1 なので sum と a[1] の値 が足され 3 になります. プログラム **#include <stdio.h> int main(void) {** 途中省略 **scanf("%d", &r); printf("**項数 **<sup>=</sup>"); scanf("%d", &no); a[0] = s1; for**  $(i = 1; i < no; i++)$ **a[i] = a[i - 1] \* r; for**  $(i = 0; i < no; i++)$ **sum = sum + a[i]; // sum += a[i];** 途中省略 **return 0; }** 12 $\overline{0}$ 14816 2 3 4aこれらの和は 3 11s1 5 no 1sum i2 r19 ?

![](_page_40_Picture_123.jpeg)

![](_page_41_Picture_130.jpeg)

変数 i に 1 が足され 2 になります.

12014816 2 3 4a プログラム **#include <stdio.h> int main(void) {** 途中省略 **scanf("%d", &r); printf("**項数 **<sup>=</sup>"); scanf("%d", &no); a[0] = s1; for**  $(i = 1; i < no; i++)$ **a[i] = a[i - 1] \* r;**   $for (i = 0; i < no; i++)$ **sum = sum + a[i]; // sum += a[i];** 途中省略 **return 0; }** 19 ?12s1 5 no 3 sum i2 r

変数 i が 2,変数 no が 5なので i < n が成立します.

12  $\overline{0}$ 14816 2 3 4a変数 i が 2 なので sum と a[2] の値 が足され 7 になります. プログラム こうしょう コール これらの和は 7 **#include <stdio.h> int main(void) {** 途中省略 **scanf("%d", &r); printf("**項数 **<sup>=</sup>"); scanf("%d", &no); a[0] = s1; for**  $(i = 1; i < no; i++)$ **a[i] = a[i - 1] \* r; for**  $(i = 0; i < no; i++)$ **sum = sum + a[i]; // sum += a[i];** 途中省略 **return 0; }** 19 ?12s1 5 no 3sum i2 r

![](_page_44_Picture_123.jpeg)

![](_page_45_Picture_129.jpeg)

変数 i に 1 が足され 3 になります.

12014816 2 3 4a プログラム **#include <stdio.h> int main(void) {** 途中省略 **scanf("%d", &r); printf("**項数 **<sup>=</sup>"); scanf("%d", &no); a[0] = s1; for**  $(i = 1; i < no; i++)$ **a[i] = a[i - 1] \* r;**   $for (i = 0; i < no; i++)$ **sum = sum + a[i]; // sum += a[i];** 途中省略 **return 0; }** 19 ?13s1 5 no 7sum i2 r

変数 i が 3,変数 no が 5なので i < n が成立します.

12 $\overline{0}$ 14816 2 3 4a変数 i が 3 なので sum と a[3] の値 が足され 15 になります. プログラム フログラム マンディー 一 一 一 一 一 一 二 九らの和は 15 **#include <stdio.h> int main(void) {** 途中省略 **scanf("%d", &r); printf("**項数 **<sup>=</sup>"); scanf("%d", &no); a[0] = s1; for**  $(i = 1; i < no; i++)$ **a[i] = a[i - 1] \* r; for**  $(i = 0; i < no; i++)$ **sum = sum + a[i]; // sum += a[i];** 途中省略 **return 0; }** 19 ?13s1 5 no  $\overline{\gamma}$ sum i2 r

![](_page_48_Picture_124.jpeg)

15 がsum に代入されます.

![](_page_49_Picture_133.jpeg)

 $\mathbf{r}$ 

変数 i に 1 が足され 4 になります.

12014816 2 3 4a プログラム **#include <stdio.h> int main(void) {** 途中省略 **scanf("%d", &r); printf("**項数 **<sup>=</sup>"); scanf("%d", &no); a[0] = s1; for**  $(i = 1; i < no; i++)$ **a[i] = a[i - 1] \* r; for**  $(i = 0; i < no; i++)$ **sum = sum + a[i]; // sum += a[i];** 途中省略 **return 0; }** 19 ?14s1 5 no 15 sum i2 r

変数 i が 4,変数 no が 5なので i < n が成立します.

12 $\overline{0}$ 148162 3 4 a変数 i が 4 なので sum と a[4] の値 が足され 31 になります. プログラム フログラム マンディー 一 一 一 一 一 一 二 九らの和は 31 **#include <stdio.h> int main(void) {** 途中省略 **scanf("%d", &r); printf("**項数 **<sup>=</sup>"); scanf("%d", &no); a[0] = s1; for**  $(i = 1; i < no; i++)$  $a[i] = a[i - 1] * r;$ **for**  $(i = 0; i < no; i++)$ **sum = sum + a[i]; // sum += a[i];** 途中省略 **return 0; }** 19 ?14s1 5 no 15 sum i2 r

![](_page_52_Picture_125.jpeg)

31 がsum に代入されます.

![](_page_53_Picture_130.jpeg)

変数 i に 1 が足され 5 になります.

12014816 2 3 4a プログラム **#include <stdio.h> int main(void) {** 途中省略 **scanf("%d", &r); printf("**項数 **<sup>=</sup>"); scanf("%d", &no); a[0] = s1; for**  $(i = 1; i < no; i++)$  $a[i] = a[i - 1] * r;$ **for**  $(i = 0; i < no; i++)$ **sum = sum + a[i]; // sum += a[i];** 途中省略 **return 0; }** 19 ?15 s1 5 no 31 sum i2 r変数 i が 5,変数 no が 5 なので i < no が

成立せず, for文が終了します.

![](_page_55_Picture_129.jpeg)

以上の処理で, 合計が変数 SUM に水まりましに. 合計を求める部分はprog0306.cと同じです.